# Visual FoxPro with SQL Server

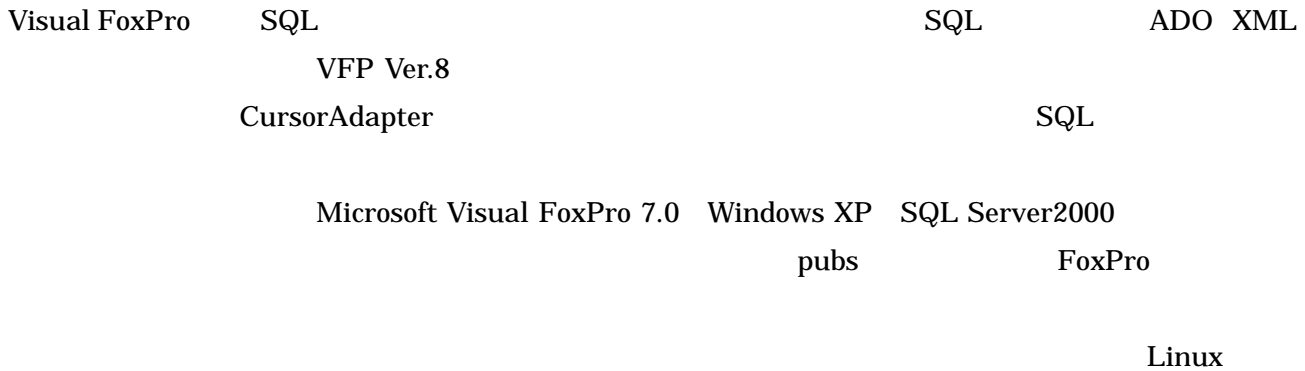

PostgreSql

1.ODBC の構成

SOLEXEC()

SQL Server 2000 120 Release A Release A FoxPro

## 1.ODBC の構成

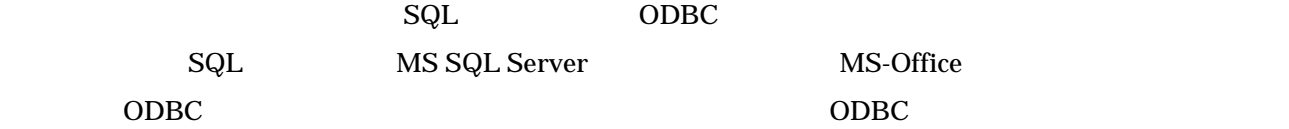

ODBC TELESCOPIS THE DESIGN ODBC TELESCOPIS DESIGN ODBC

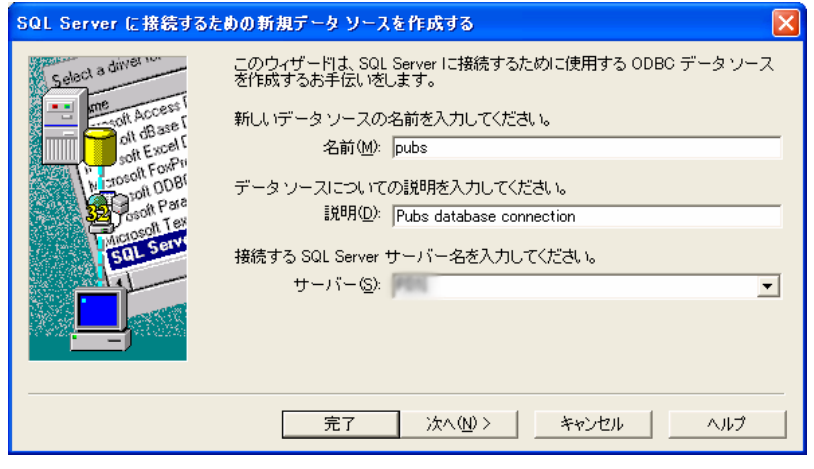

pubs  $\Box$ 

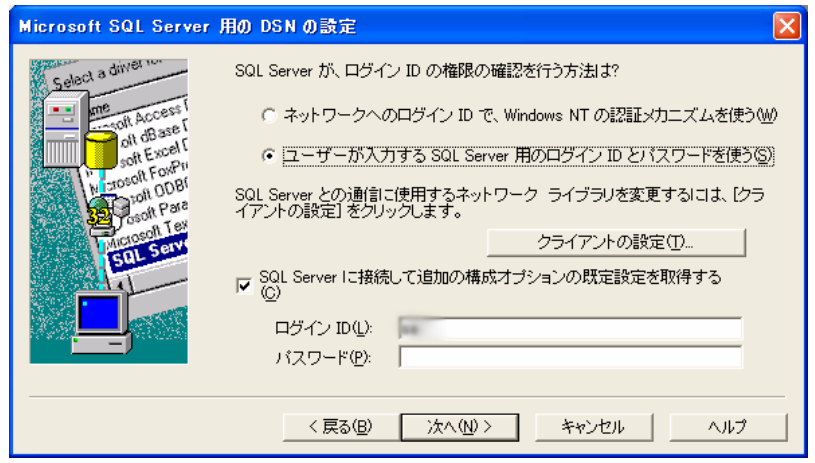

pubs SQL Server

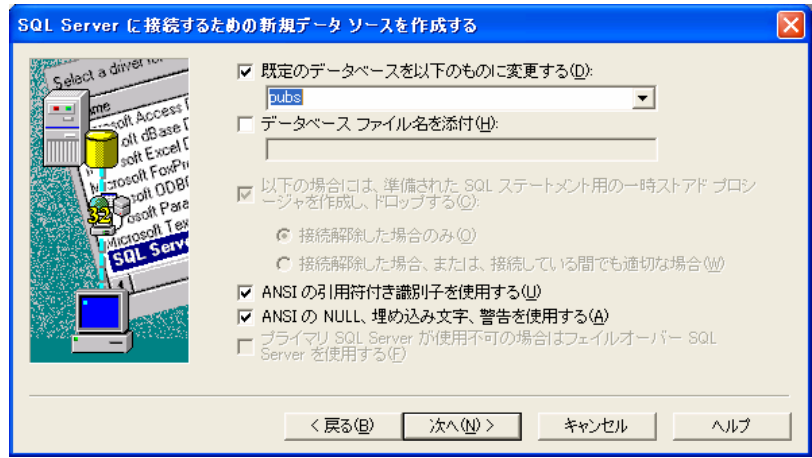

Pubs DSN pubs

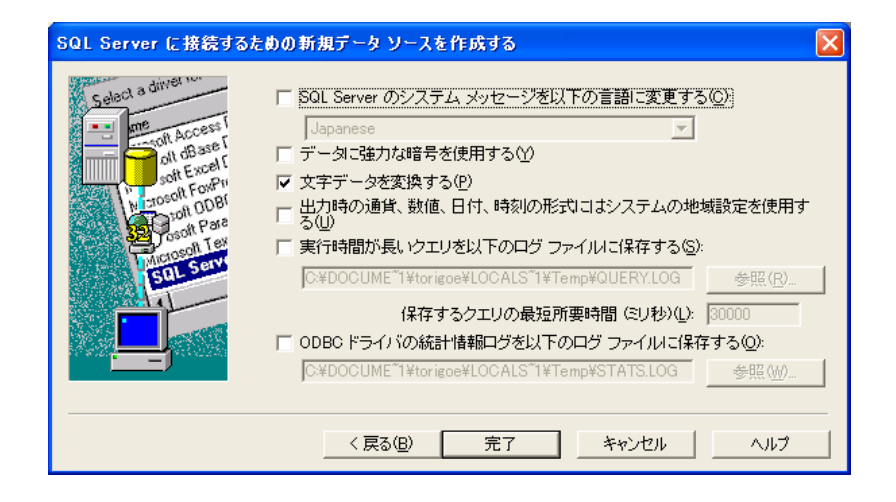

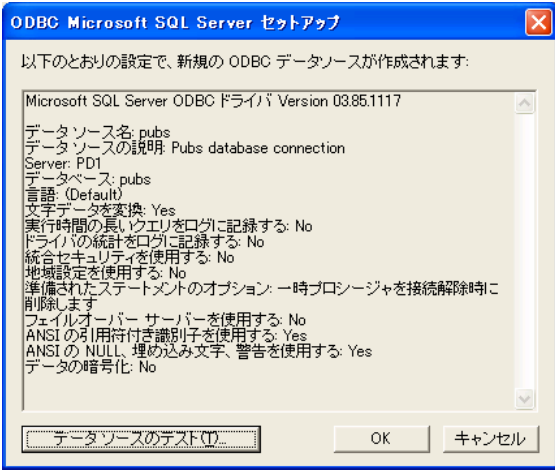

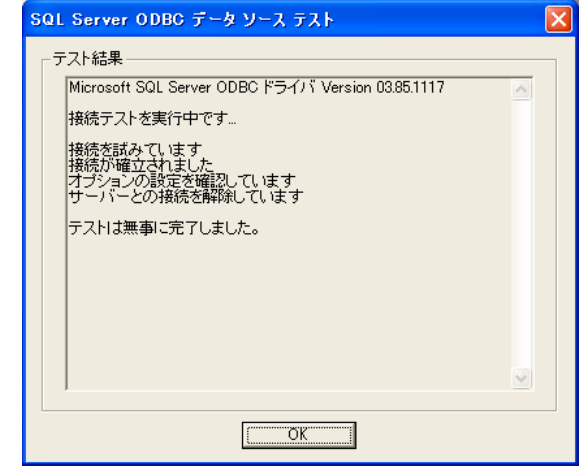

ODBC PC ODBC PC ODBC PC ODBC にっぽんじゅんじょうかい

CD C:¥testsql

## **CREATE DATABASE Pubs**

File Edit View Format Tools Program Window Help

PUBS.DBC

Microsoft Visual FoxPro

ADD... PUBS.DBC

PUBS.DBC

D & H & B | X B B | < 0 | ! M || **FFFR4B F** Project Manager - Testsql × Command  $\vert x \vert$ All | Data | Docs | Cls | Code | Oth | + **CREATE DATABASE Pubs**  $\overline{\phantom{0}}$  $\Delta$  $New$ </u>  $\overline{\phantom{a}}$  $\left| \cdot \right|$ Add Open  $\sqrt{2|\mathsf{X}|}$  $\blacksquare$  +  $\blacksquare$  +  $\blacksquare$ ファイルの場所()  $\sqrt{\phantom{a}}$  testsql DATA MENUS FORMS PROGS GRAPHICS REPORTS Description: HELP **B**PUBS.DBC Path: MCLUDE  $\overline{\bigcirc}$ LIBS Select database  $\overline{OK}$  $\Gamma$ ファイルの種類(I): Database (\*.dbc) キャンセル  $\overline{\phantom{0}}$ ヘルプ(H) Dode Page

PC ODBC SQLSTRINGCONNECT()

FoxPro  $\blacksquare$ 

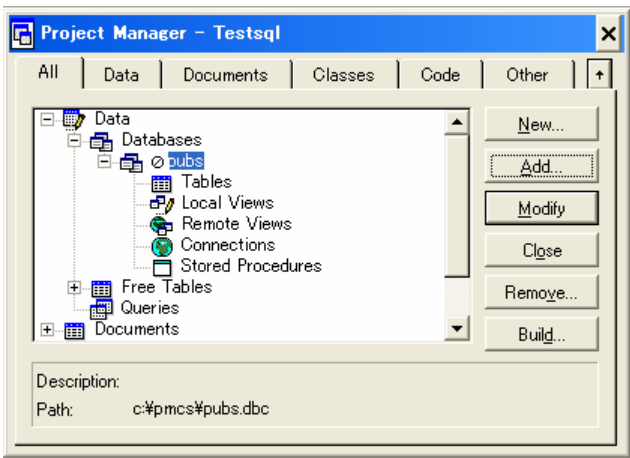

and pubs the pubs in the pubs in the pubs in the set of  $\mathbb{R}^n$ 

pubs Titles Titles Vtitles Pubs

**OPEN DATABSE Pubs CREATE SQL VIEW VTitles ; REMOTE CONNECTION Pubs ; AS SELECT \* FROM Titles** 

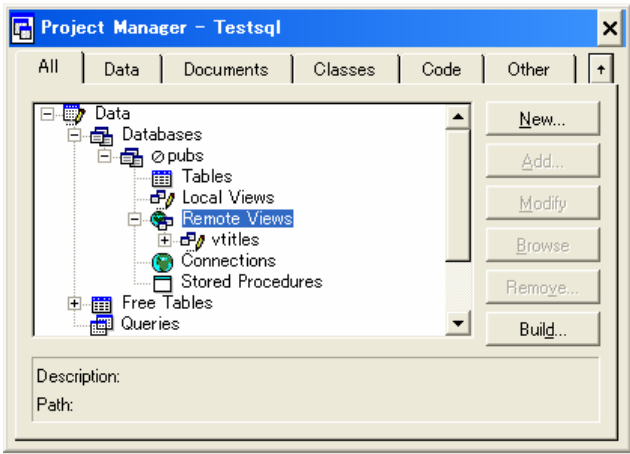

Vtitles pubs Remote View

Vtitles

**The Vittles** is the Vittles and  $\alpha$ 

**OPEN DATABASE Pubs USE VTitles BROWSE** 

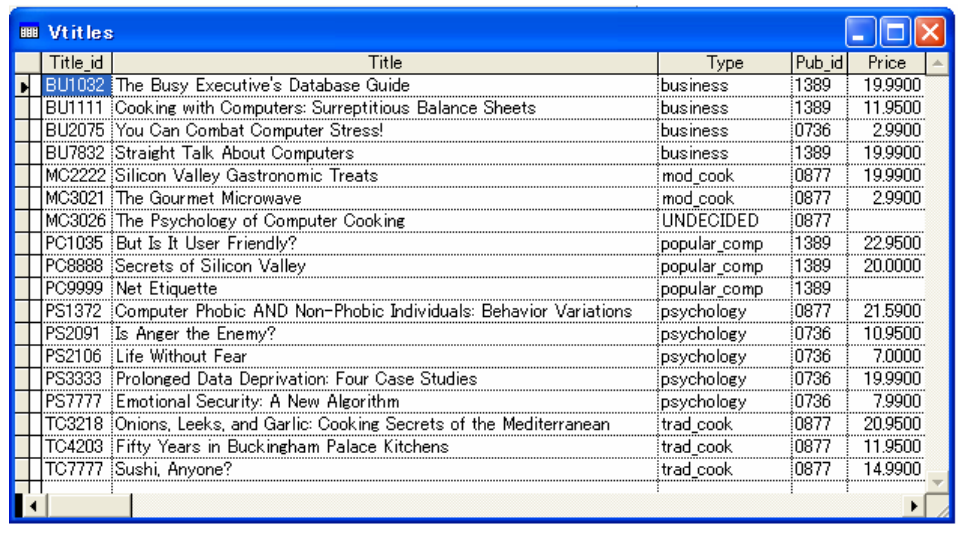

SQL pubs Titles

Data Session **Vtitles** 

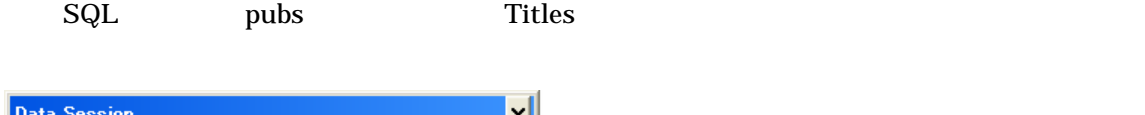

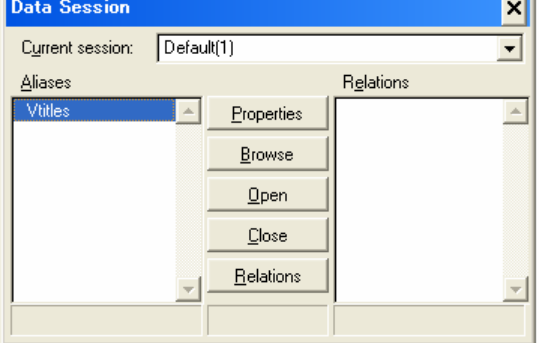

Data Session

**USE** 

Vtitles

**Authors Table Vauthors Follows** Vauthors **Example 2018** 

**CREATE SQL VIEW VAuthors ; REMOTE CONNECTION Pubs ; AS SELECT \* FROM Authors** 

**USE VTitles IN 0 USE VAuthors IN 0** 

 ${\rm SQL}$ 

## **? CURSORGETPROP("ConnectHandle", "VTitles") ? CURSORGETPROP("ConnectHandle", "VAuthors")**

IDE THE THE STATE THE Vauthors"

 $USE$ 

 $R$ B  $\sim$ 

## **CREATE CONNECTION PubsConnect DATASOURCE Pubs**

## **CREATE SQL VIEW VTitles ; REMOTE CONNECTION PubsConnect SHARE ; AS SELECT \* FROM Titles**

**DBSETPROP("VTitles", "View", "SHARECONNECTION", .T.)** 

## **CREATE SQL VIEW VAuthors ; REMOTE CONNECTION PubsConnect SHARE ; AS SELECT \* FROM Authors**

**DBSETPROP("VAuthors", "View", "SHARECONNECTION", .T.)** 

CREATE CONNECTION() Connections

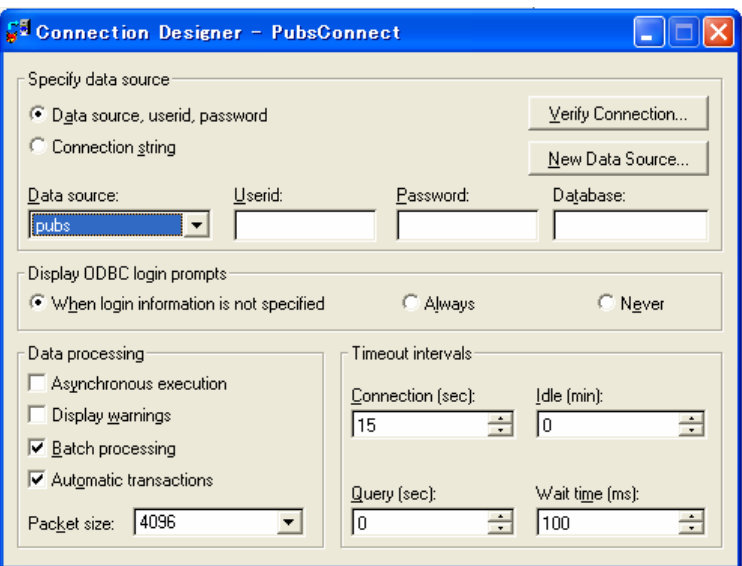

PubsConnect

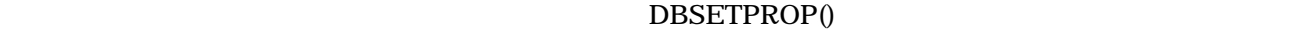

 $\rm{DBC}$ DBC PACK DATABASE GENDBC

GENDBC DBC

## **DO HOME() + "tools¥gendbc¥gendbc.prg"**

**GENDBC** 

**GENDBC DBC DBC** CREATE CONNECTION DBSETPROP() "Asynchronous" "DATABSE" CREATE SQL VIEW "UpdateType" "ShareConnection"

Vtitles WHERE

## **CREATE SQL VIEW VTitles ;**

## **REMOTE CONNECTION PubsConnect SHARE ; AS SELECT \* FROM Titles WHERE pub\_id LIKE ?cPub\_id**

## **USE Vtitles IN 0**

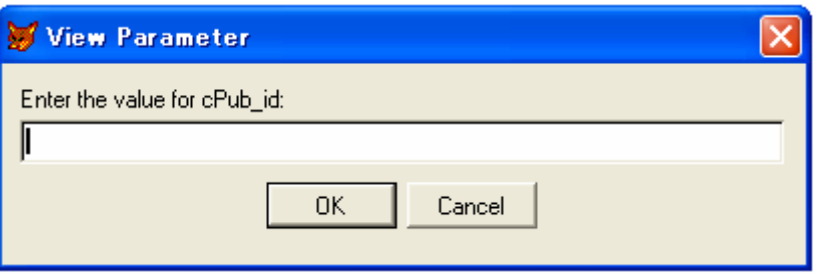

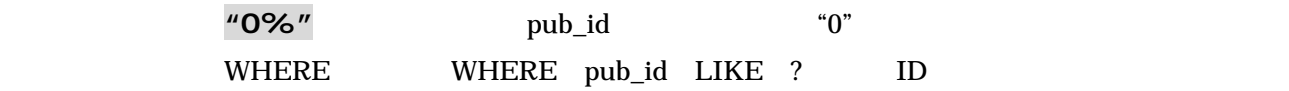

#### $\overline{\text{USE}}$

 $cPub_id = "0%"$ USE VTitles IN 0 BROWSE USE

 $SQL$ 

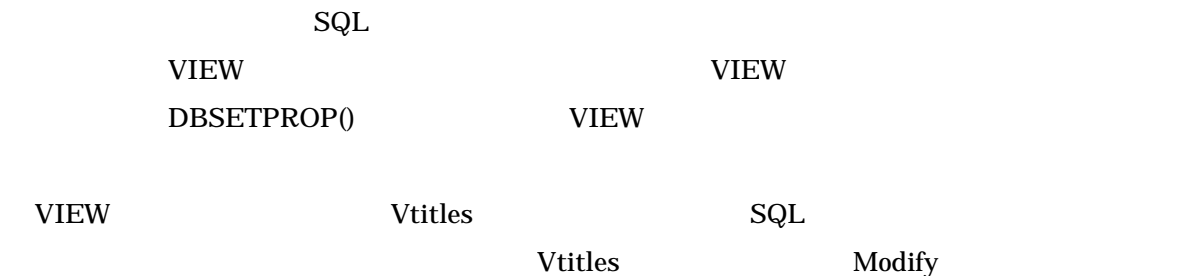

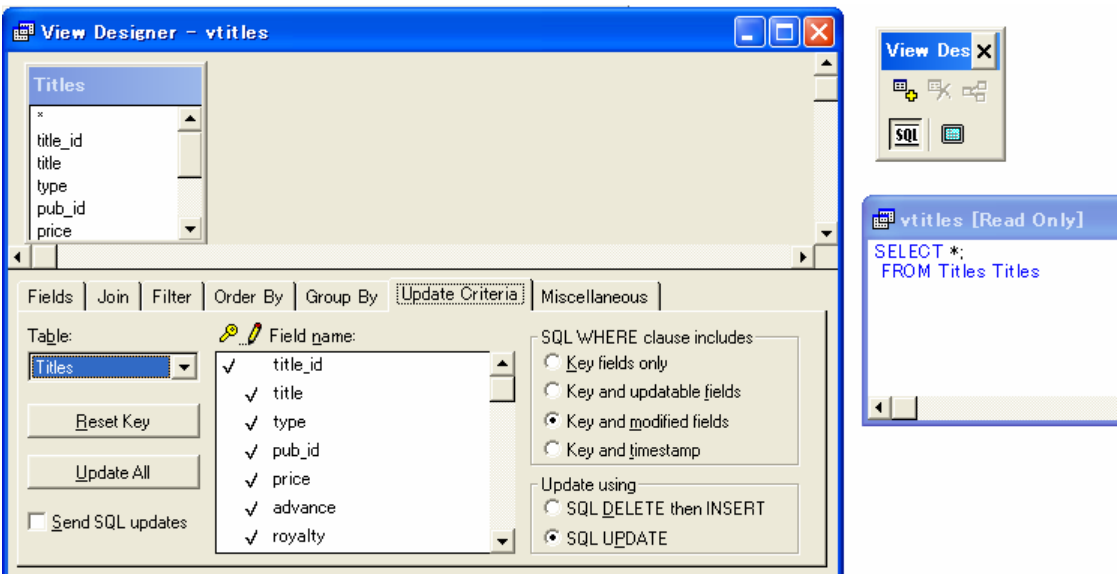

- " Update Criteria"
	- " Update Criteria tab, View Designer"

```
Update Criteria "Send SQL Updates"
("Send SQL Updates"
<sub>("Send SQL Updates")</sub>
```
DBSETPROP()

```
DBSETPROP("VTitles.title_id", "FIELD", "KEYFIELD", .T.) 
DBSETPROP("VTitles.title_id", "FIELD", "UPDATABLE", .T.) 
DBSETPROP("VTitles", "VIEW", "SENDUPDATES", .T.)
```
REQUERY()

REQUERY()

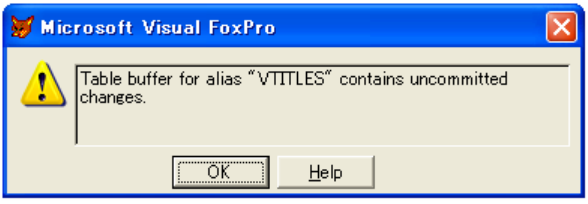

View "Update Criteria" DBSETPROP()

SQL Datetime VFP Date  $V$ iew DBSETPROP("VTitles.Pubdate","FIELD","DATATYPE", "D")

 $_{\rm SQL}$ 

FoxPro SQL 5QLCONNECT() SQLSTRINGCONNECT()

#### **hConn = SQLCONNECT("pubs", "sa", "")**

lcDSNLess = "DRIVER=SQL Server;UID=sa;PWD=;Network=DBMSSOCN;

DATABASE=Pubs; APP=Microsoft Open Database Connectivity; SERVER=PD1"

hConn = SQLSTRINGCONNECT(lcDSNLess)

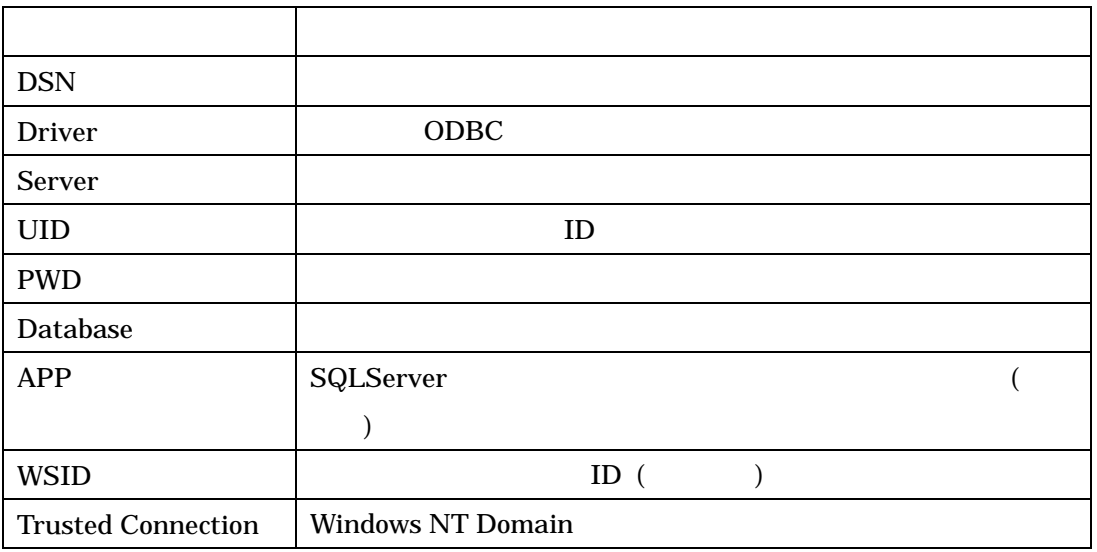

MS-SQL

 $PC$  ODBC  $Q$ 

SQLSTRINGCONNECT()

SQL SQLDISCONNECT()

SQLCONNECT() SQLSTRINGCONNECT()

## **SQLDISCONNECT(hConn)**

SQLDISCONNECT(0)

FoxPro **Exercise Exercise Exercise 2018** 

SQLTABLES()

pubs テータベースに戻すようなアップドウにはない。コマンドウには、コマンドウにはないます。これは、コマンドウにはないます。これは、コマンドウにはないます。これは

 $\overline{\text{USE}}$ 

## **SQLTABLES(hConn, "'TABLE", "VIEW") BROWSE**

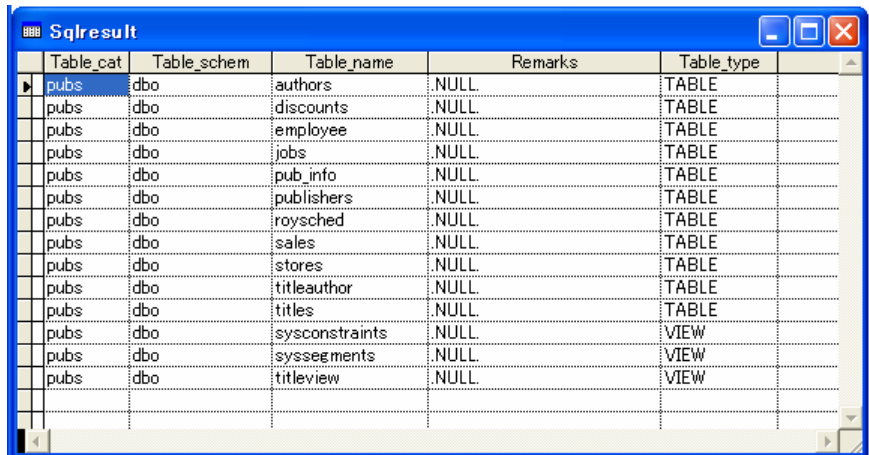

Pubs SQLTABLES()

SQLCOLUMS()

 $\text{SQL}$ 

## **SQLCOLUMNS(hConn, "authors", "FOXPRO") BROWSE**

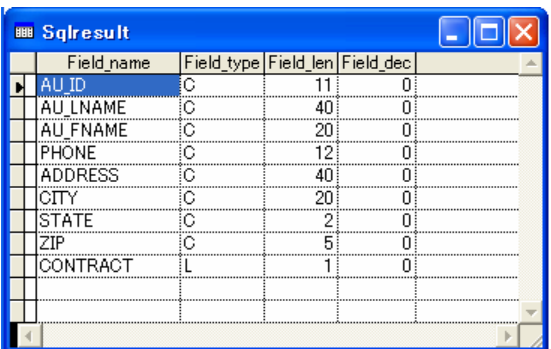

FOXPRO SQLCOLUMNS()

## **SQLCOLUMNS(hConn, "authors", "NATIVE")**

## **BROWSE**

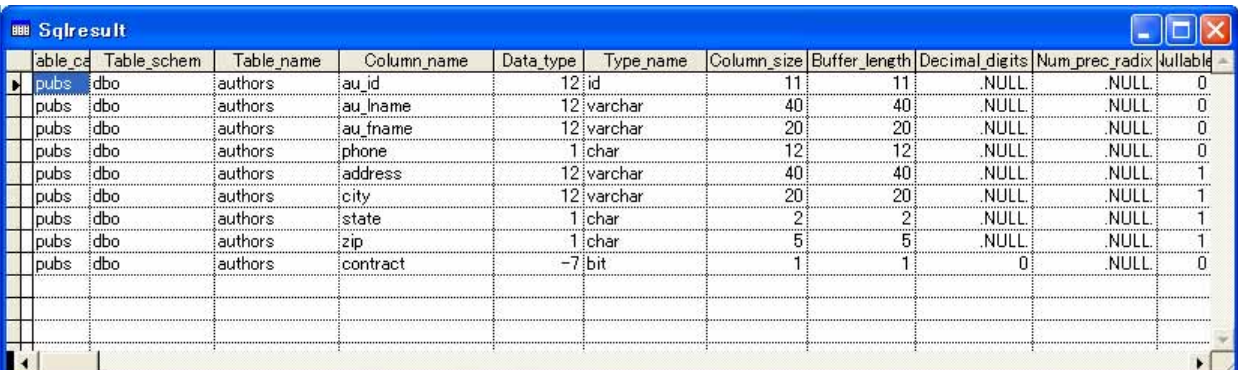

#### NATIVE SQLCOLUMNS()

MS-SQL Server FoxPro

SQLCOLUMNS() FoxPro

CURSORSETPROP()

UpdateNameList

#### SQLEXEC()

 $\texttt{SQL} \qquad \qquad \texttt{SQL}$ 

Authors

**lnResult = SQLEXEC(hConn, "SELECT \* FROM Authors")**

SQLEXEC() Data Session

**Sqlresult 2.2 Page Sqlresult 2.2 Page Sqlresult** 2.5 Page 3.5 Page 3.5 Page 3.5 Page 3.5 Page 3.5 Page 3.5 Page 3

**FoxPro** 

 **lnResult = SQLEXEC(hConn, "SELECT \* FROM Authors", "curAuthors") Data Session ウィンドウ ウェイリアス**<br>"curAuthors"

SQLEXEC() SQL

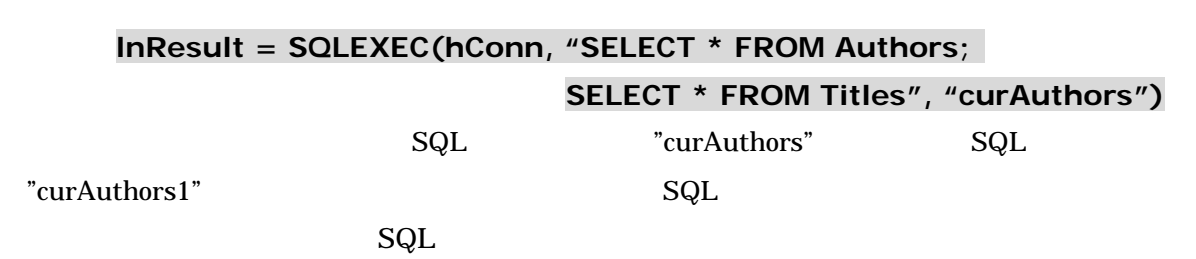

SQL SQL SQL SQL SQL TIPS SQL SQL TIPS ASSAULT SQL SQL TIPS ASSAULT SQL SQL TIPS ASSAULT SQL TIPS ASSAULT SQL TIPS ASSAULT ASSAULT ASSAULT ASSAULT ASSAULT ASSAULT ASSAULT ASSAULT ASSAULT ASSAULT ASSAULT ASSAULT ASSAULT ASSA

MS-SQL

FoxPro

## **cSql = "SELECT \* FROM titles WHERE pub\_id = '1389' "**

```
lnResult = SQLEXEC(hConn, cSql, "curTitles")
```
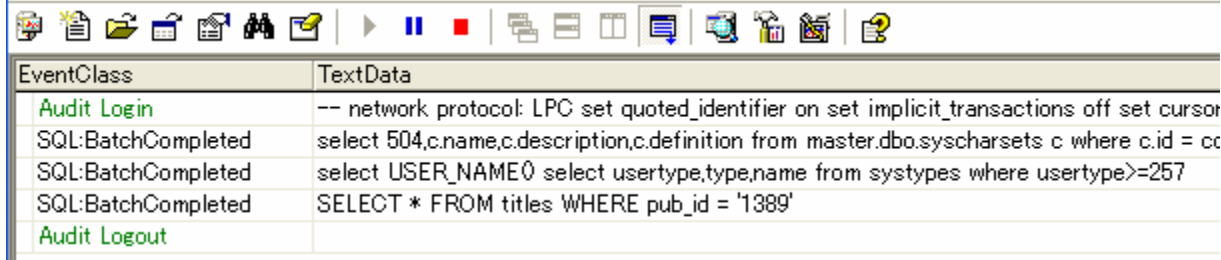

## **cpub\_id = "1389" cSql = "SELECT \* FROM titles WHERE pub\_id = ?cpub\_id" lnResult = SQLEXEC(hConn, cSql, "curPubs")**

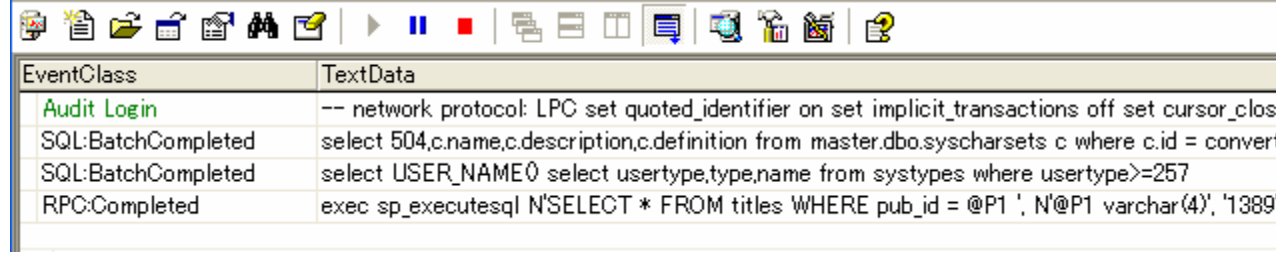

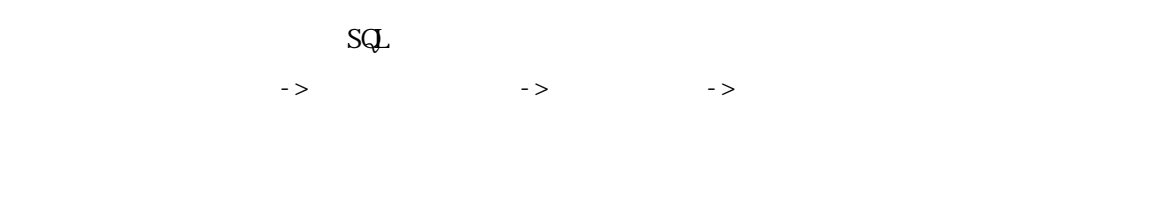

 $2\Omega$ 

 $SPT$  example  $SQL$ 

AERROR()

"Authors" "Author"

 **lnResult = SQLEXEC(hConn, "SELECT \* FROM Author", "curAuthors")**  $SQL$ EXEC $()$ 

# **= AERROR(gaArray)**

## **LIST MEMORY LIKE gaArray**

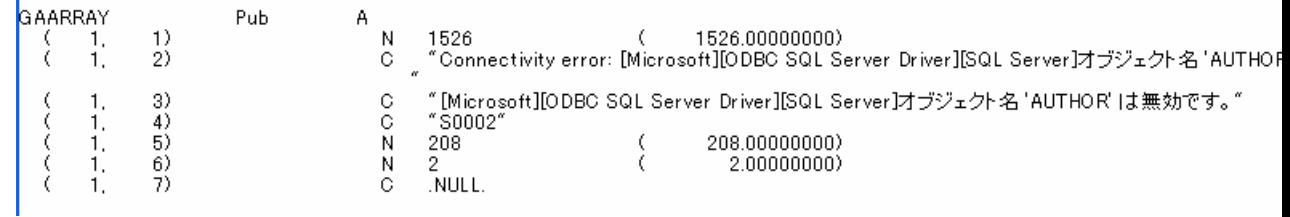

## AERROR()

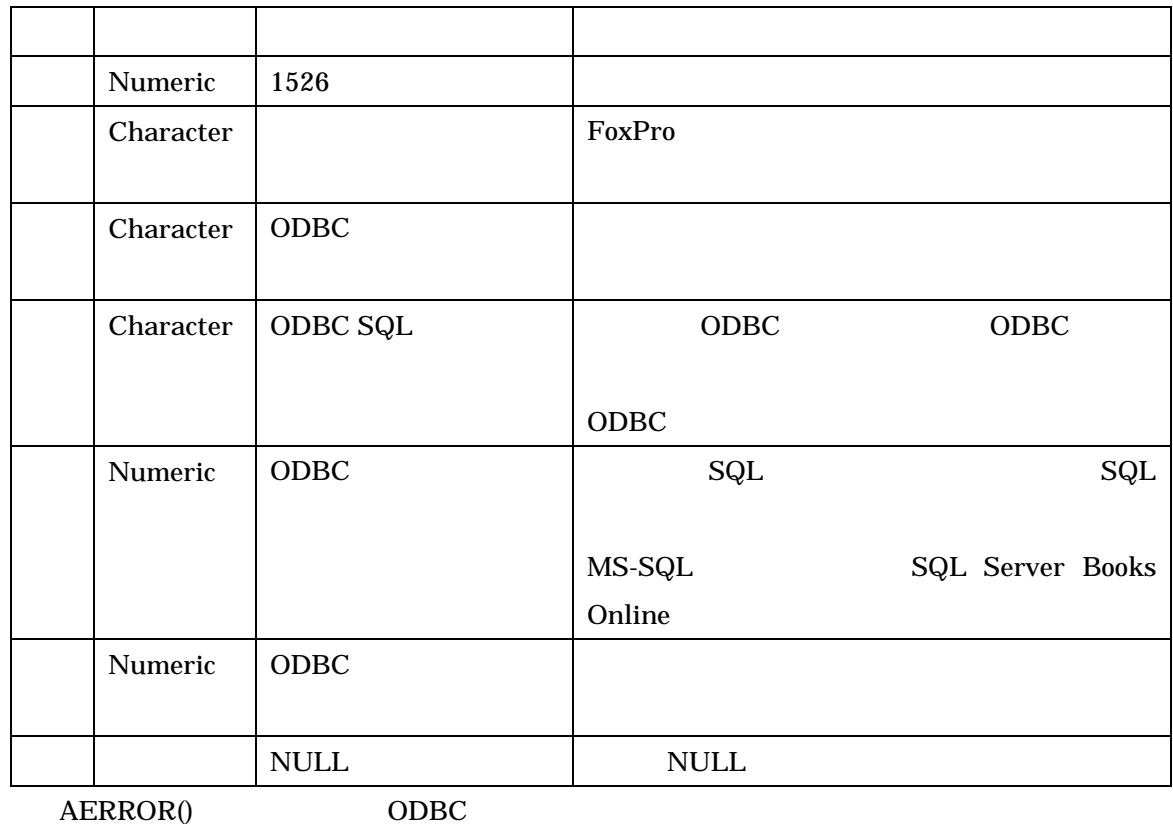

l.

**SPT** and  $\overline{S}$ 

Non-Updatable View

CURSORSETPROP() DBSETPROP()

lnResult = SQLExec(hConn, "SELECT \* FROM authors", "authors") CURSORSETPROP("TABLES", "dbo.authors", "authors") CURSORSETPROP("KeyFieldList", "au\_id", "authors") CURSORSETPROP("UpdatableFieldList", "au\_lname, au\_fname, phone, address, city, ; state, zip, contract", "authors")

CURSORSETPROP("UpdateNameList", "au\_id dbo.authors.au\_id", "authors") CURSORSETPROP("UpdateNameList","au\_lname dbo.authors.au\_lname", "authors") CURSORSETPROP("UpdateNameList","au\_fname dbo.authors.au\_fname", "authors") CURSORSETPROP("UpdateNameList","phone dbo.authors.phone", "authors") CURSORSETPROP("UpdateNameList","address dbo.authors.address", "authors") CURSORSETPROP("UpdateNameList","city dbo.authors.city", "authors") CURSORSETPROP("UpdateNameList","state dbo.authors.state", "authors") CURSORSETPROP("UpdateNameList","zip dbo.authors.zip", "authors") CURSORSETPROP("UpdateNameList","contract dbo.authors.contract", "authors") CURSORSETPROP("SendUpdates", .T., "authors")

UpdateNameList

CURSORSETPROP("UpdateNameList", ;

"au id dbo.authors.au id, ; au\_lname dbo.authors.au\_lname, ; au\_fname dbo.authors.au\_fname, ; phone dbo.authors.phone, ; address dbo.authors.address, ; city dbo.authors.city, ; state dbo.authors.state, ; zip dbo.authors.zip, ; contract dbo.authors.contract", "authors")

#### **UpdateNameList**

UpdateNameList FIELD() SEE PRODUCED STATE  $\mathcal{S}(\mathcal{S})$  and  $\mathcal{S}(\mathcal{S})$  and  $\mathcal{S}(\mathcal{S})$ 

#### SQLCOLUMNS()

**UpdateNameList** 

FoxPro

CURSORSETPROP()

SQLSETPROP(hConn, "Asynchronous", .F.) SQLSETPROP(hConn, "BatchMode", .T.) SQLEXEC(hConn, "SELECT \* FROM authors ; SELECT \* FROM titles ; SELECT \* FROM roysched ; SELECT \* FROM titleauthor", "ITEM") (Item, Item1, Item2, Item3) FoxPro

SQLSETPROP(hConn, "Asynchronous", .F.) SQLSETPROP(hConn, "BatchMode", .F.) SQLEXEC(hConn, "SELECT \* FROM authors ; SELECT \* FROM titles ; SELECT \* FROM roysched ; SELECT \* FROM titleauthor", "ITEM")  $\blacksquare$  Item"

SELECT  $\qquad$  " authors "

SQLMORERESULTS()

SQLMORERESULTS(hConn)

 $SQLMORERESULTS()$  (1)

SQLMORERESULTS()

 $(2)$ 

SQLSETPROP(hConn, "Asynchronous", .T.) SQLSETPROP(hConn, "BatchMode", .T.) SQLEXEC(hConn, "SELECT \* FROM authors ;

 SELECT \* FROM titles ; SELECT \* FROM roysched ; SELECT \* FROM titleauthor", "ITEM")  $\bf{FoxPro}$ SQLEXEC()

SQLEXEC(hConn)

SQLEXEC()

 $(0)$ 

SQLSETPROP(hConn, "Asynchronous", .T.) SQLSETPROP(hConn, "BatchMode", .F.) SQLEXEC(hConn, "SELECT \* FROM authors ; SELECT \* FROM titles ; SELECT \* FROM roysched ; SELECT \* FROM titleauthor", "ITEM")  $\bf{FoxPro}$ SQLEXEC()

SQLEXEC(hConn)

SELECT SQLMORERESULTS()

SQLMORERESULTS(hConn)

 $SQLMORERESULTS()$  (1)

FoxPro SQL サーバートのストアドプロジェクト SQL サーバー

 $\mathsf{SQL}$ 

## **cProc = "CREATE PROCEDURE p\_titles AS ;**

#### **SELECT \* FROM titles"**

## **lnResult = SQLEXEC(hConn, cProc)**

| SQL Server Enterprise Manager - ロンソール ルート¥Microsoft SQL Servers¥SQL Server グループ¥(local) (Window |                                        |     |      |                    |
|-------------------------------------------------------------------------------------------------|----------------------------------------|-----|------|--------------------|
| ☎ ファイル∈)<br>揉作( <u>A</u> )<br>表示① ツール①                                                          | ウィンドウ(M) ヘルプ(H)                        |     |      |                    |
| [6] [5] [6] [<br>鱼田<br>$X \cong$<br>$\Leftrightarrow$ $\Rightarrow$                             | 米公斤日配配                                 |     |      |                    |
| ■ コンソール ルート                                                                                     | 5 項目<br>ストアド プロシージャ                    |     |      |                    |
| 白嘴 Microsoft SQL Servers                                                                        | 名前                                     | 所有者 | 種類   | 作成日時               |
| (1 SQL Server グループ<br>■ (local) (Windows NT)<br>■ データベース<br>白… <b>■ kyuyo</b><br>□ ■<br>master  | <b>Dyroyalty</b>                       | dbo | ユーザー | 2000/08/06 1:33:58 |
|                                                                                                 | 图p_titles                              | dbo | ユーザー | 2005/03/08 9:26:51 |
|                                                                                                 | <b>P</b> reptq1<br>图 <sub>reptq2</sub> | dbo | ユーザー | 2000/08/06 1:33:58 |
|                                                                                                 |                                        | dbo | ユーザー | 2000/08/06 1:33:58 |
| Ð<br><b>白…</b><br>model                                                                         | Pireptq3                               | dbo | ユーザー | 2000/08/06 1:33:59 |
| <b>D-1</b><br>msdb                                                                              |                                        |     |      |                    |
| d-B<br>Northwind                                                                                |                                        |     |      |                    |
| <b>ED-18</b><br>PmcsData                                                                        |                                        |     |      |                    |
| Ė-B<br>pubs                                                                                     |                                        |     |      |                    |
| □ ダイアグラム                                                                                        |                                        |     |      |                    |
| 圃 テーブル                                                                                          |                                        |     |      |                    |
| <u>ራ</u> ራ ይታ–                                                                                  |                                        |     |      |                    |
| ■ ストアド プロシージャ                                                                                   |                                        |     |      |                    |
| ■ ユーザー<br>23. m. – 11.                                                                          |                                        |     |      |                    |
|                                                                                                 |                                        |     |      |                    |

p\_titles

FoxPro SQL p\_titles

## **lnResult = SQLEXEC(hConn, "EXECUTE p\_titles", "curTitle") BROWSE**

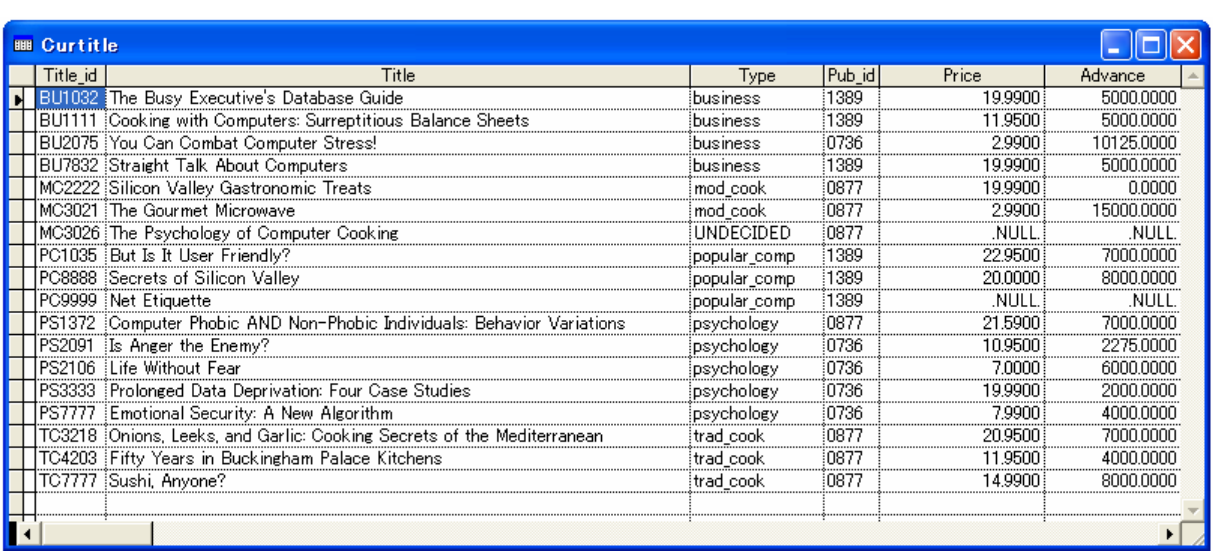

 $p_{\perp}$ titles s

## **cProc = "ALTER PROCEDURE p\_titles AS ; SELECT \* FROM titles ; SELECT \* FROM authors" lnResult = SQLEXEC(hConn, cProc) lnResult = SQLEXEC(hConn, "EXECUTE p\_titles", "curTitle")**

Data Session **Data Session** Browse **The Browse SQLEXEC()** 

FoxPro

 $F(x)$ 

p\_titles WHERE

 **cProc = "ALTER PROCEDURE p\_titles ; @pub\_id char(4) AS ; SELECT \* FROM titles WHERE pub\_id = @pub\_id" lnResult = SQLEXEC(hConn, cProc)** 

 **lnResult = SQLEXEC(hConn, "EXECUTE p\_titles '1389'", "curTitles")** 

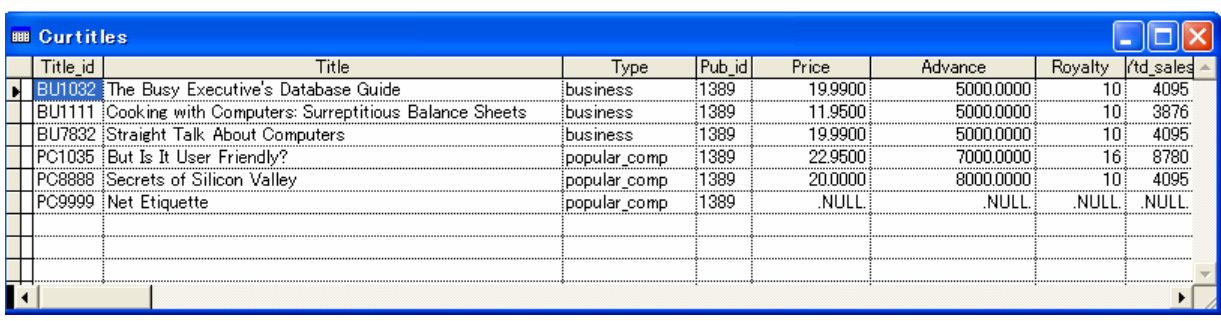

Pub id 1389

 $\lambda$  Output  $\lambda$ 

p\_titles the pub\_id computer of pub\_id computer  $\mathsf{put}_{\mathsf{P}}$  output

 **cProc = "ALTER PROCEDURE p\_titles ; @pub\_id char(4), ; @title\_count int OUTPUT AS ; SELECT @title\_count = COUNT(\*) ; FROM titles ; WHERE pub\_id = @pub\_id" lnResult = SQLEXEC(hConn, cProc) nTitle\_Count = 0 lnResult = SQLEXEC(hConn, "EXECUTE p\_titles '1389', ?@nTitle\_Count")**

pub\_id 1389 nTitle\_Count

**? nTitle\_Count** 

 $\mathbf{Output}$ 

 $SQLEXEC()$  ?@

 $p_{\text{t}}$ titles  $\text{SQL}$ 

 **cProc = "DOROP PROCEDURE p\_titles" lnResult = SQLEXEC(hConn, cProc)** 

 $SPT$ 

 **OPEN DATABASE pubs USE pubs!vtitles hConn = CURSORGETPROP("ConnectHandle", "Vtitles") lnResult = SQLEXEC(hConn, "SELECT \* FROM authors") BROWSE** 

 $\mathbf{SQL}$ 

 **cSql = CURSORGETPROP("SQL", "VTitles") csql = cSql + " WHERE pub\_id = '1389'" lnResult = SQLEXEC(hConn, cSql, "curTitles")** 

CURSORGETPROP() FoxPro

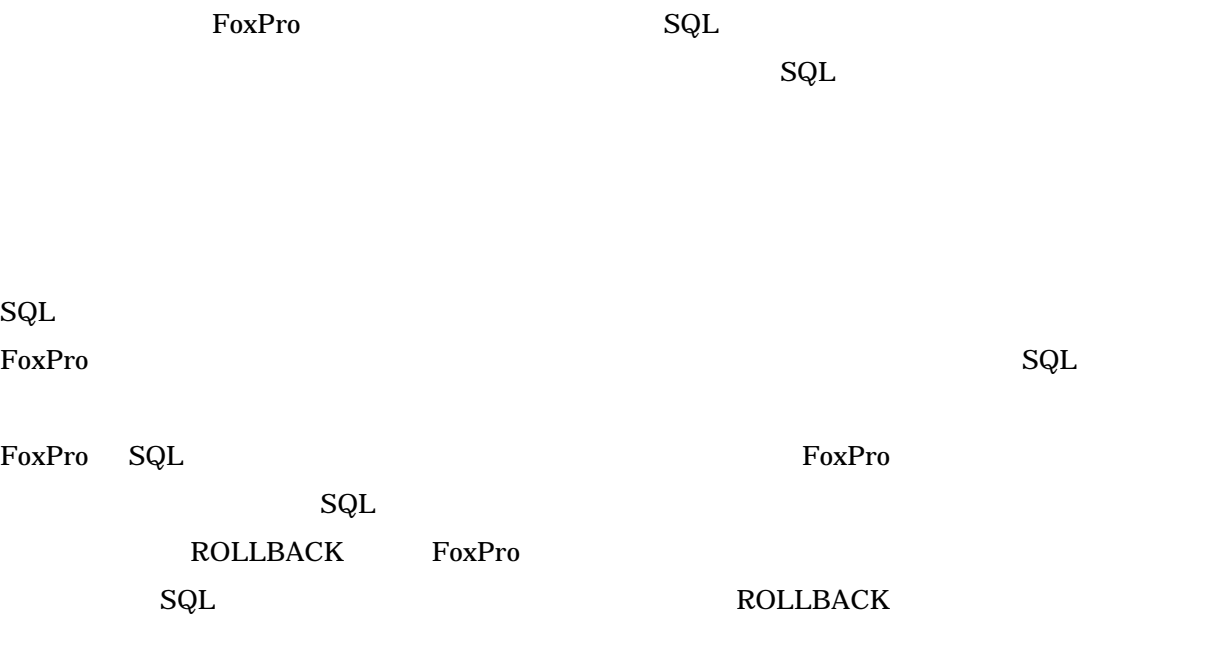

authors

**lnResult = SQLEXEC(hConn, "SELECT \* FROM authors", "authors") lnResult = CURSORSETPROP("Tables", "dbo.authors", "authors") lnResult = CURSORSETPROP("KeyFieldList", "au\_id", "authors") lnResult = CURSORSETPROP("UpdatableFieldList", "au\_id, au\_lname, au\_fname") lnResult = CURSORSETPROP("UpdateNameList", "au\_id dbo.authors.au\_id", "authors") lnResult = CURSORSETPROP("UpdateNameList", "au\_lname dbo.authors.au\_lname", "authors") lnResult = CURSORSETPROP("UpdateNameList", "au\_fname dbo.authors.au\_fname", "authors") lnResult = CURSORSETPROP("SendUpdates", .T., "authors") lnResult = CURSORSETPROP("Buffering", 5, "curAuthors") BROWSE** authors "au\_lname" "au\_fname" "au\_lname" SQL SQL Enterprise Manage Authors SQL **the experiment of the set of the set of the set of the set of the set of the set of the set of the set of the set of the set of the set of the set of the set of the set of the set of the set of the set of the set of t** FoxPro SQL TABLEUPDATE()

#### **lnResult = TABLEUPDATE(.T., .T.)**

TABLEUPDATE() SQL

"au\_lname"

## **lnResult = SQLEXEC(hConn, "BEGIN TRANSACTION") lnResult = TABLEUPDATE(.T., .T.)**

Eterprise Manager Authors

#### **lnResult = SQLEXEC(hConn, "IF @@TRANCOUNT > 0 COMMIT")**

"COMMIT" SQL "BEGIN"

TRANSACTION" "COMMIT"

"ROLLBACK"

**lnResult = SQLEXEC(hConn, "IF @@TRANCOUNT > 0 ROLLBACK")** 

#### "ROLLBACK" and the matrix of the set of the set of the set of the set of the set of the set of the set of the set of the set of the set of the set of the set of the set of the set of the set of the set of the set of the se

## **lnResult = SQLEXEC(hConn, "BEGIN TRANSACTION") lnResult = TABLEUPDATE(.T., .T.)**

#### "ROLLBACK"

#### **lnResult = SQLEXEC(hConn, "IF @@TRANCOUNT > 0 ROLLBACK")**

"ROLLBACK" SQL

**\* FoxPro** 

**\* SQL**サーバーのトランザクションの開始

**BEGIN TRANSACTION** 

**SQLEXEC(hConn, "BEGIN TRANSACTION" )** 

**\*** MyCursor

**lisOK = TABLEUPDATE ( .T., .F., " myCursor1" )** 

## **IF lisOK**

**\*** MyCursor

**lisOK = TABLEUPDATE ( .T., .F., " myCursor2")** 

**ENDIF** 

**\* SOLLTED** FoxPro

**IF lisOK** 

**SQLEXEC (hConn, "IF @@TRANCOUNT > 0 COMMIT" ) END TRANSACTION** 

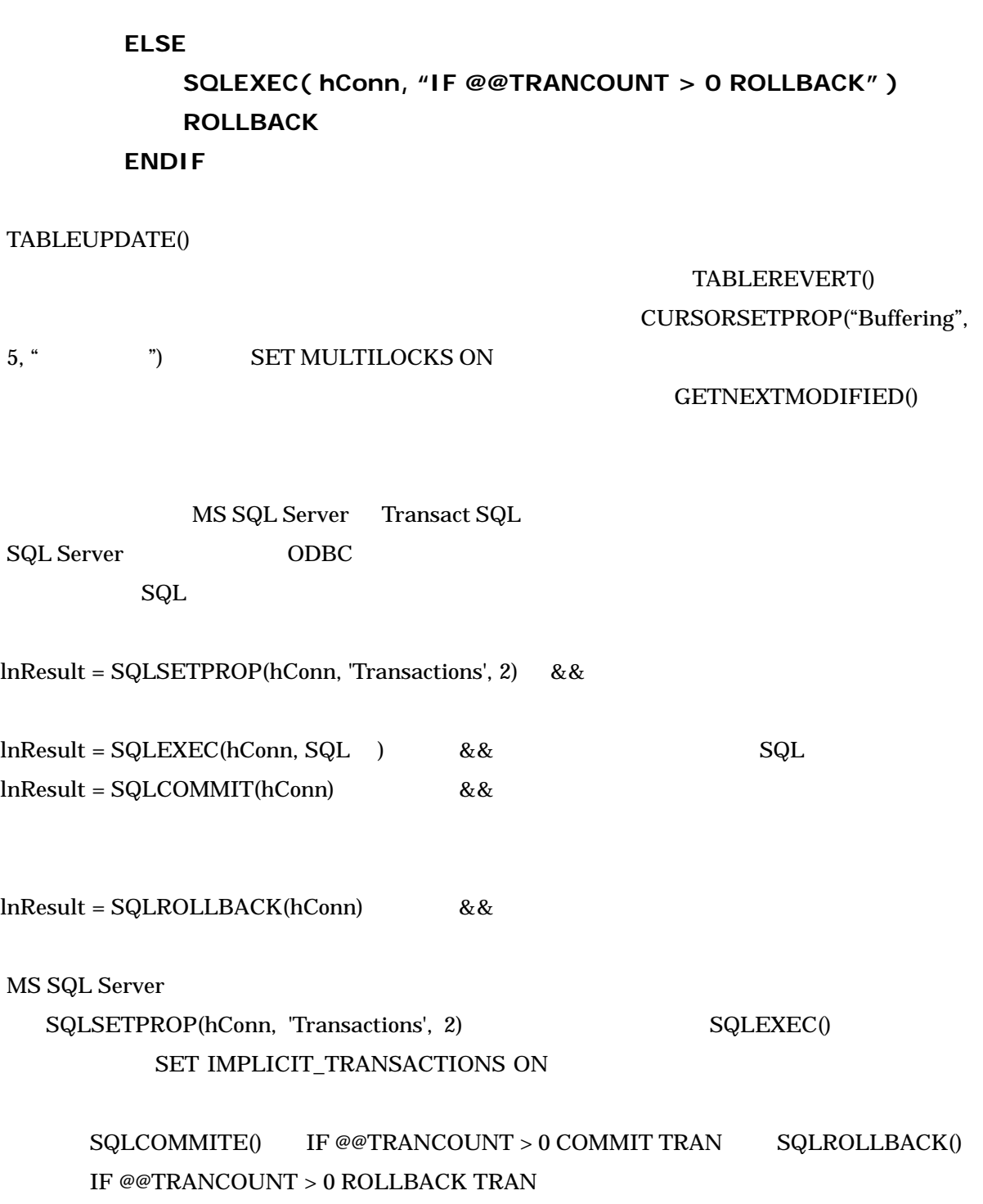

 $ODBC$ 

**lcToken = "" hConn1 = SQLConnect("pubs", "sa", "") hConn2 = SQLConnect("pubs", "sa", "") hConn3 = SQLConnect("pubs", "sa", "") lnResult = SQLExec(hConn1, "EXECUTE sp\_getbindtoken ?@lcToken") lnResult = SQLExec(hConn2, "EXECUTE sp\_bindsession ?lcToken") lnResult = SQLExec(hConn3, "EXECUTE sp\_bindsession ?lcToken")** 

**SQLDisconnect(hConn1) SQLDisconnect(hConn2) SQLDisconnect(hConn3)**

FoxPro

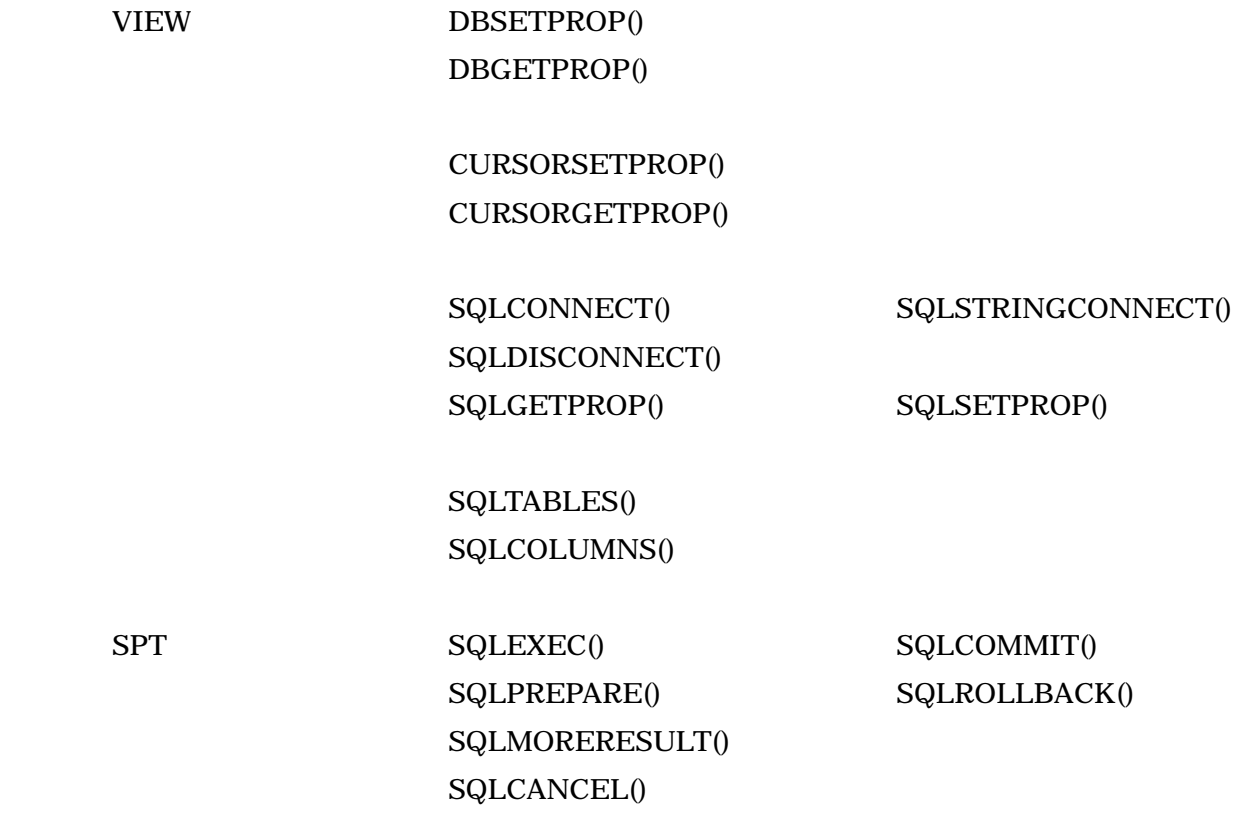

 $OLDVAL$  .NULL.

TABLEUPDATE()

GETNEXTMODIFIED()

OLDVAL()

GOTO TOP  $\mathbf{n} = \text{GETNEXTMODIFIED}(\mathbf{n})$ 4.GOTO n でポインターをオペレータが修正したレコードに位置づけます。 OLDVAL()

CURSORSETPROP("Buffering", 5, "

SET MULTILOCKS ON

 $n = 0$ 

OLDVAL()

## TABLEUPDATE()

 $\sqrt{\text{FoxPro}}$  $\mathrm{SQL}$ Microsoft SQL Server 2000 URL 2005 3 9 Client-Server Applications with Visual FoxPro 6.0 and SQL Server 7.0 Hentzenwerke Publishing  $\mathbf{SQL}$ SQL Server 2000 http://www.microsoft.com/japan/SQL/techinfo/selfstudy/Self\_doc.asp Microsoft Visual FoxPro SQL Books Online http://blogs.sqlpassj.org/akiraonishi/articles/5026.aspx FoxPro **FoxPro** ADO  $\sim$   $\sim$  ADO Jumpstart for Microsoft Visual FoxPro Developers" ADO http://msdn.microsoft.com/library/default.asp?url=/library/en-us/dnfoxgen/html/adojump.asp SQL Server 2000 120 Release A URL http://www.microsoft.com/japan/sql/evaluation/trial/2000/

SQL Server 2000 120 Release A

SQL Server 2000 120 Release A PC

"JPN\_SQLEVAL.EXE"

インストール フォルダ  $|\overline{\mathsf{x}}|$ 解凍したファイルをコピーするフォルダを指定して<br>ください。 指定したフォルダが存在しない場合は作<br>成します。 インストール先のフォルダ(I) C:¥SQLEVAL 参照(B)... Package For The Web 指定した出力フォルダが存在しません。作成しますか?  $\begin{bmatrix} 1 & 1 & 1 & 1 \\ 1 & 1 & 1 & 1 \end{bmatrix}$ いいえ(N) InstallShield: キャンセル 完了

JPN\_SQLEVAL.EXE

"autorun.exe"

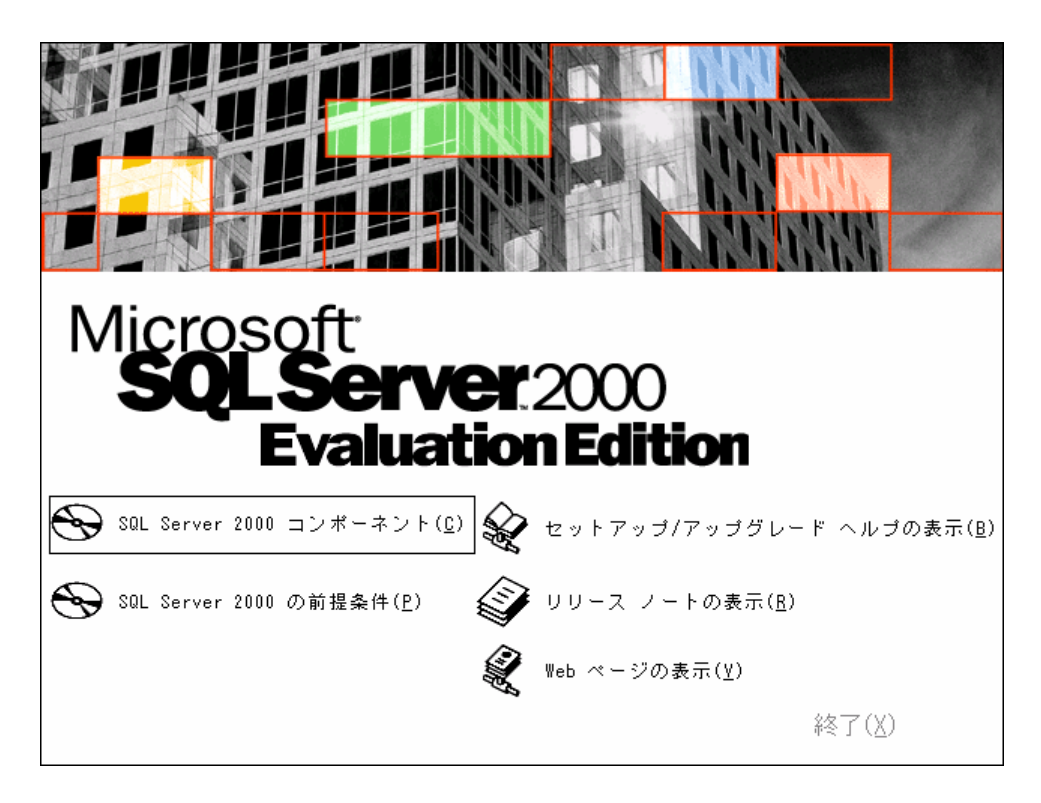

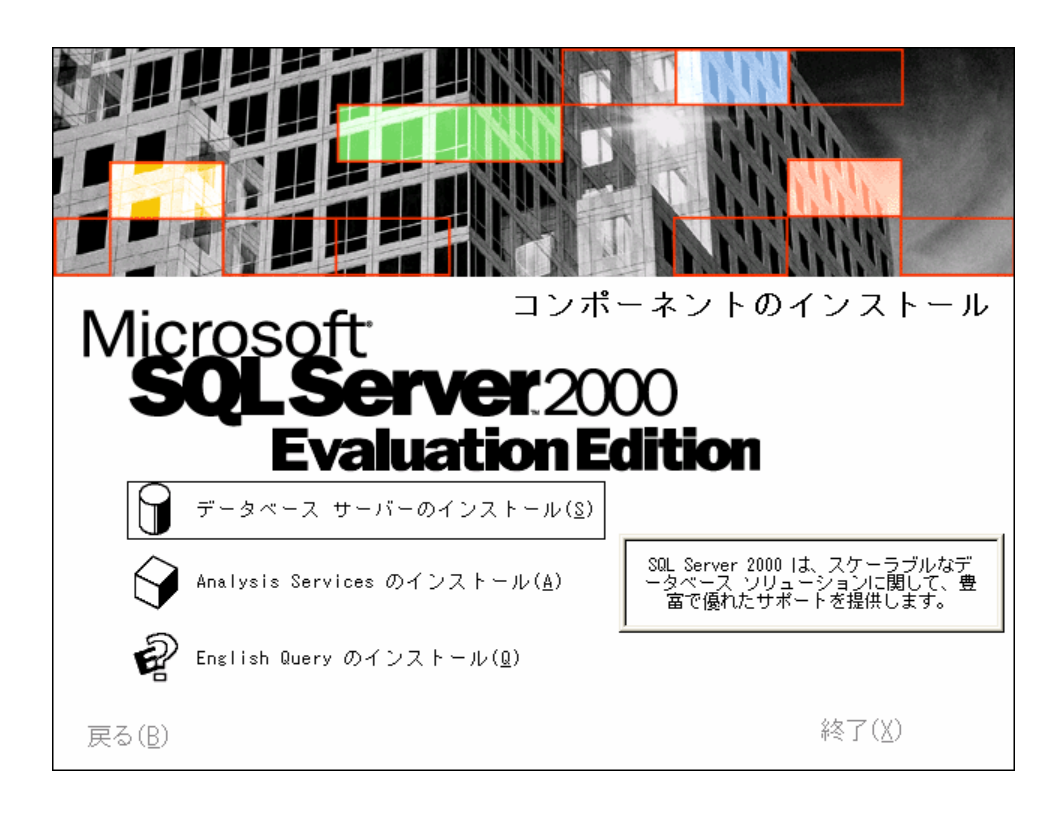

 $(S)$ 

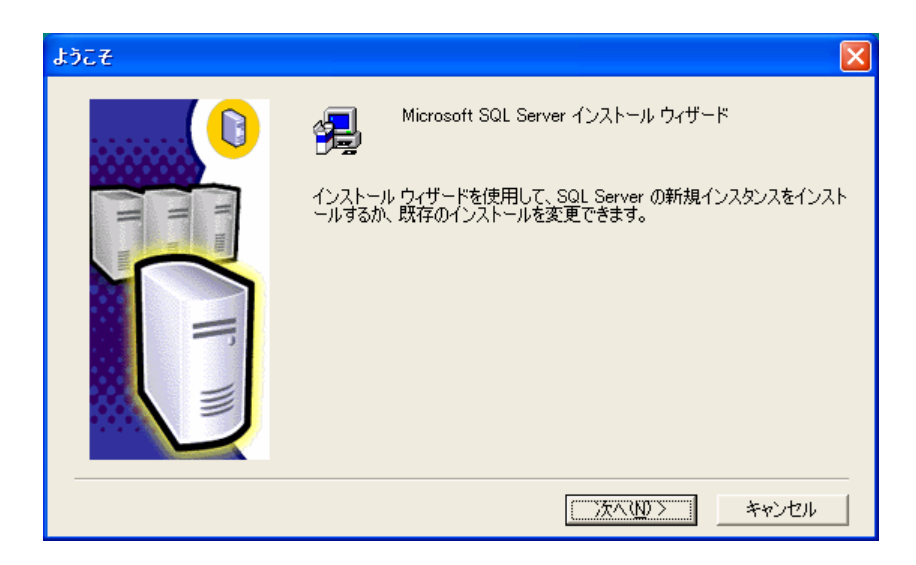

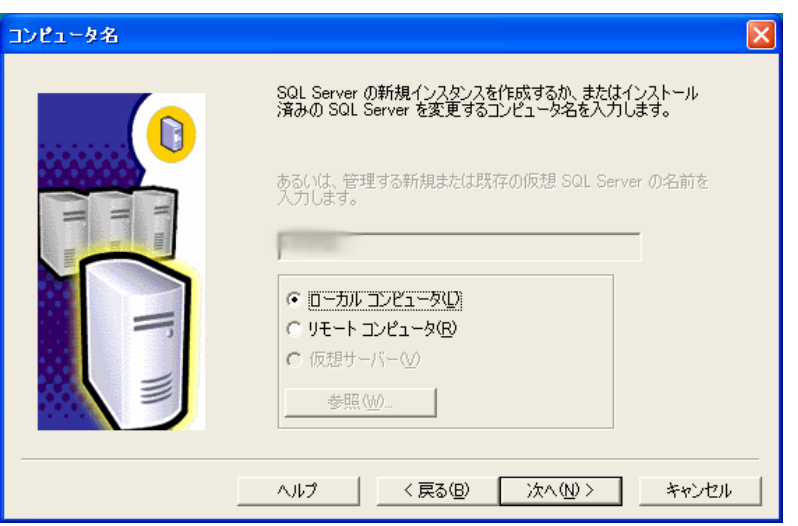

 $\text{(L)}$   $\text{(N)}$ 

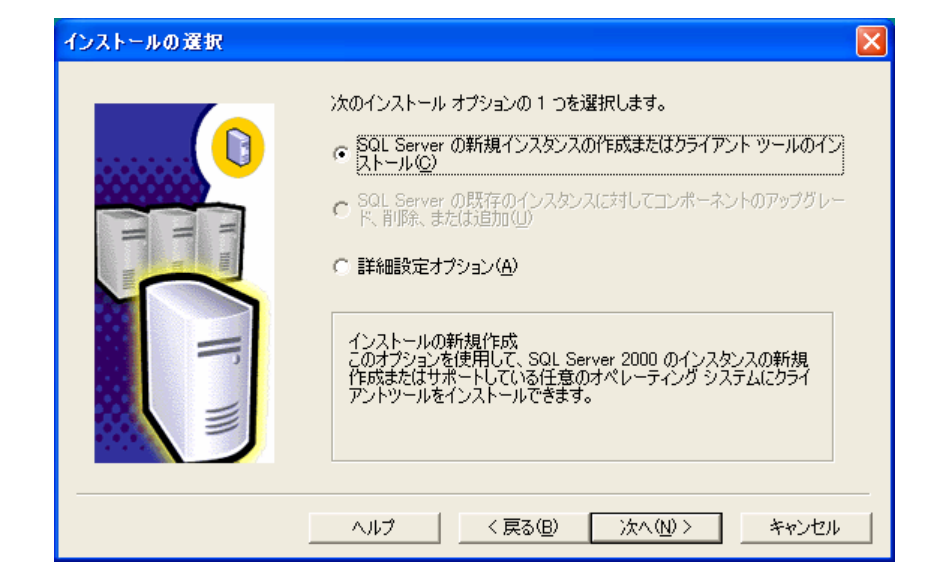

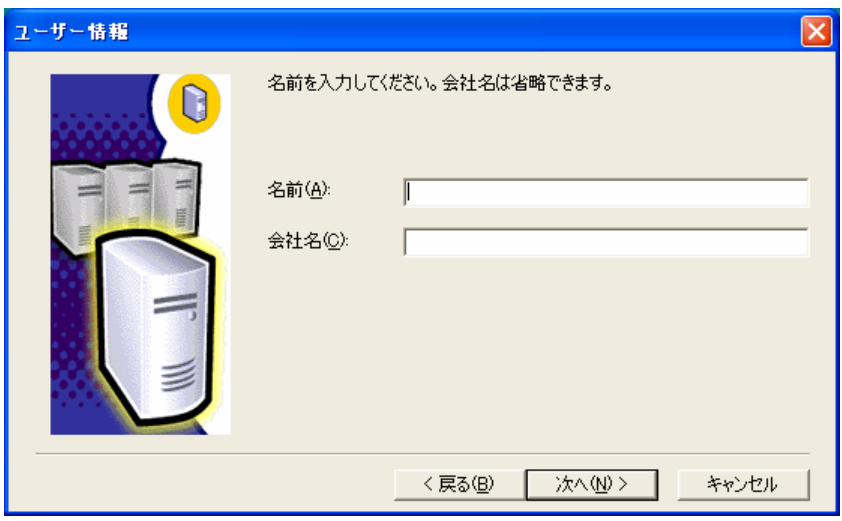

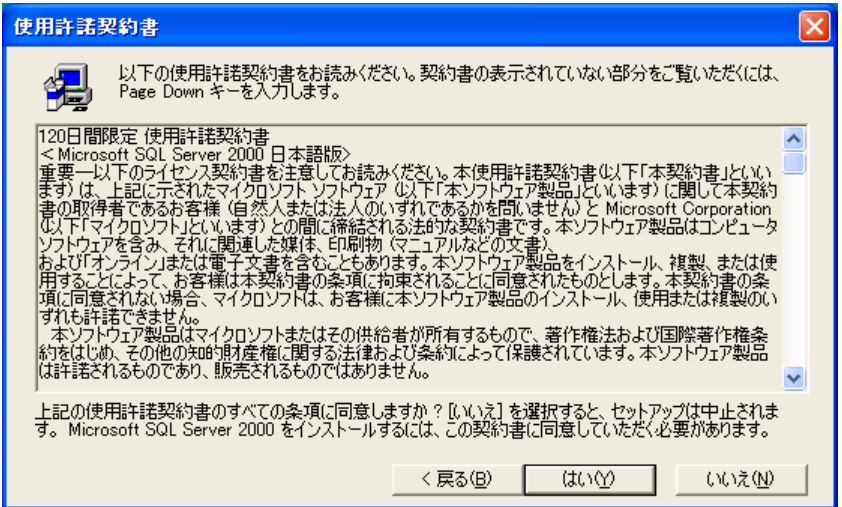

 $(N)$ 

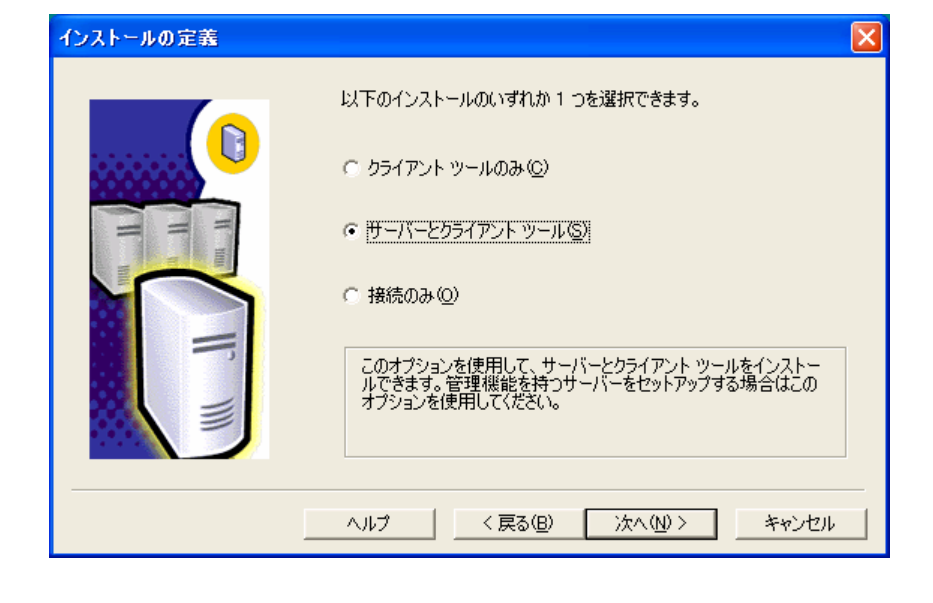

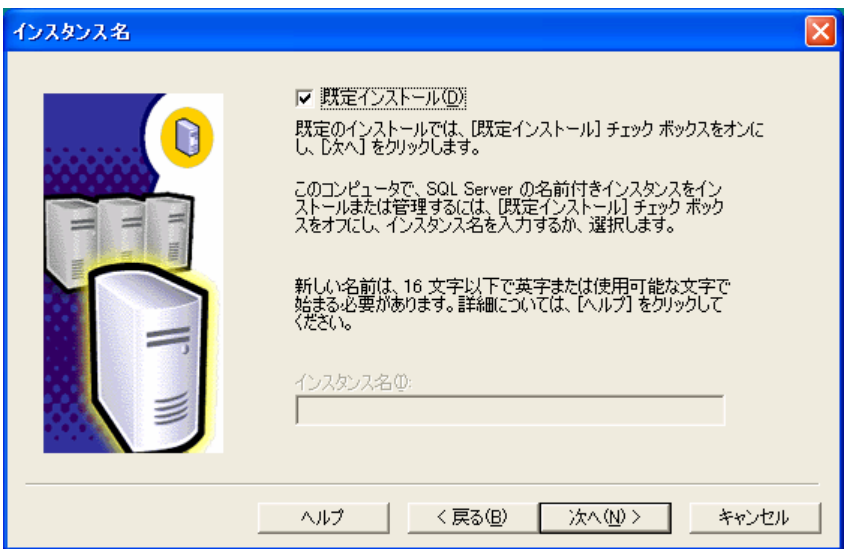

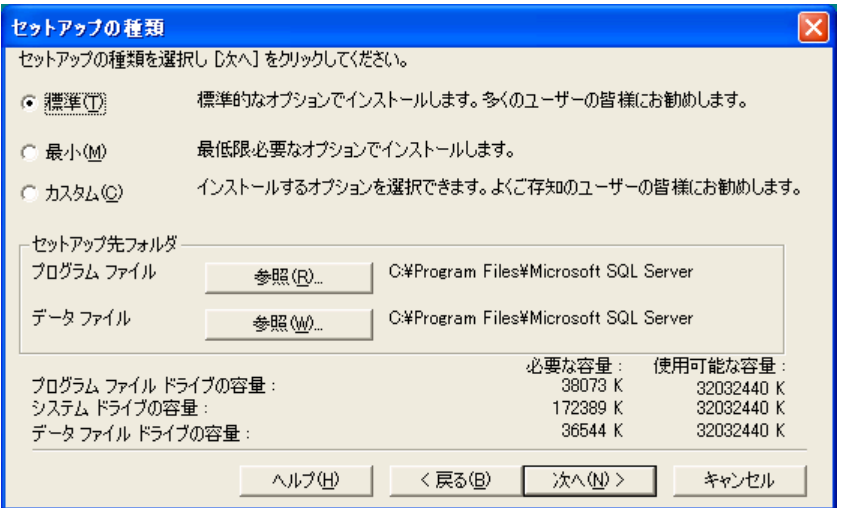

 $(T)$  (N)

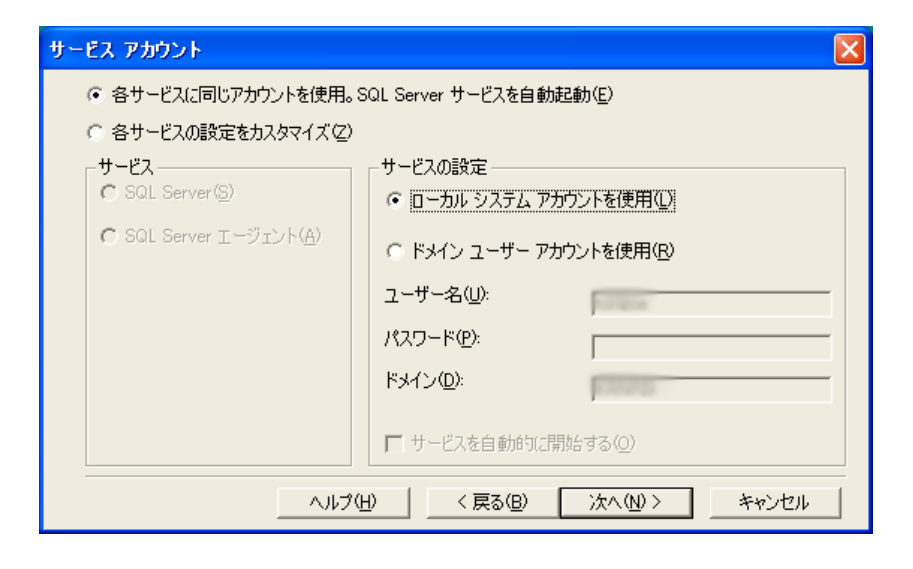

 $\left( \mathrm{R}\right)$ 

 $(L)$   $(N)$ 

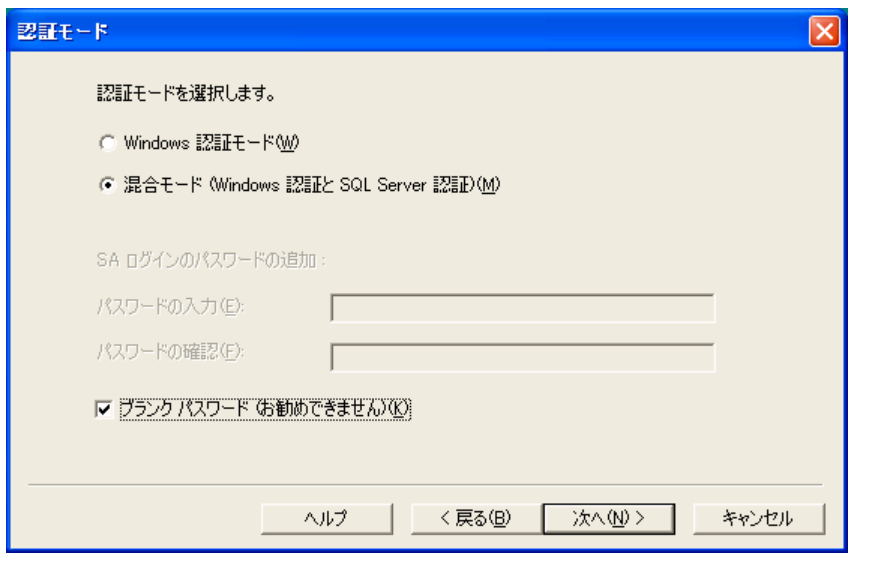

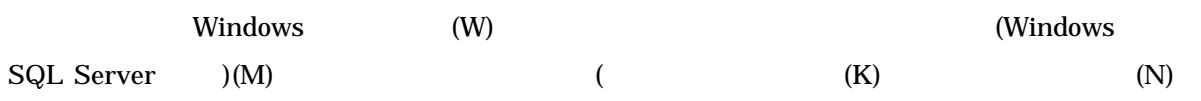

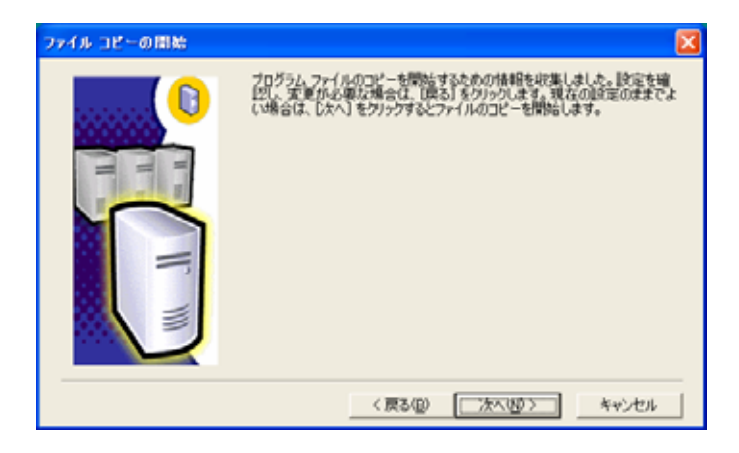

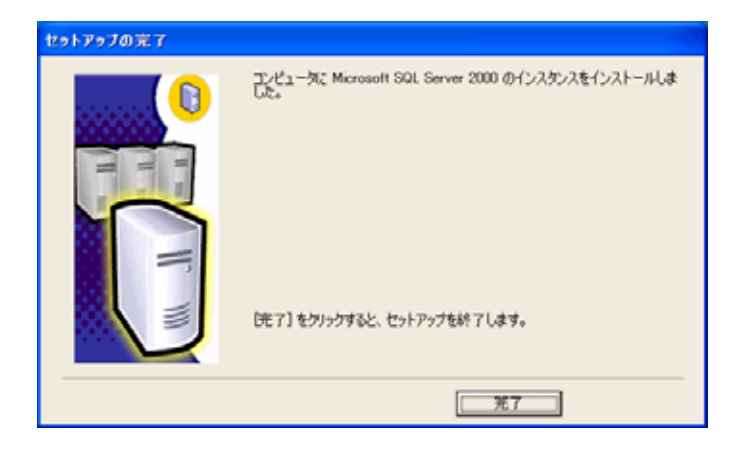

SQL

## (P) Microsoft SQL Server

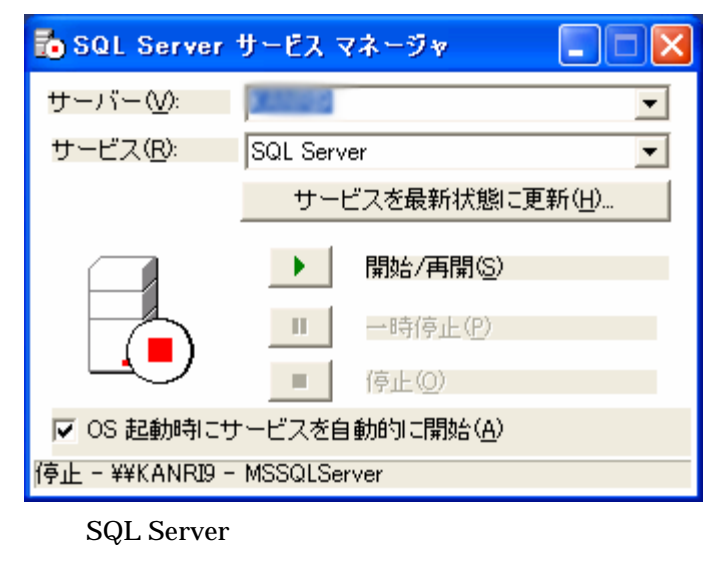

 $\mathcal{L}(\mathbf{S})$  is the set of  $\mathbf{SQL}$ 

SQL

(P) Microsoft SQL Server Enterprise Manager

 $\mathbf{SQL}$ 

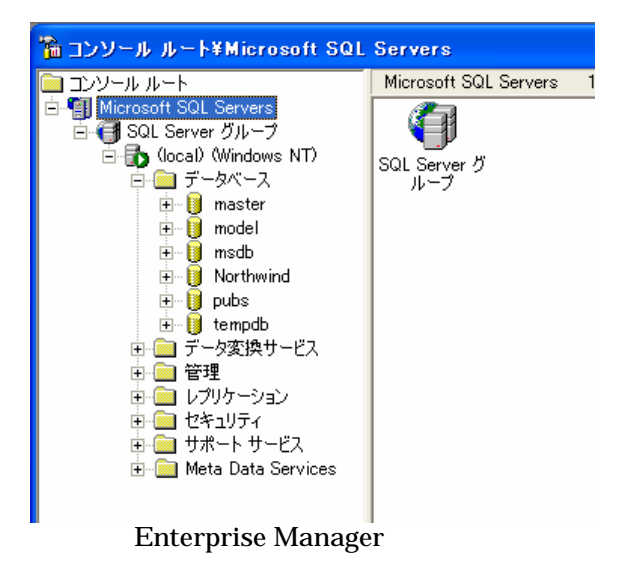

SQL Server 2000 120 Release A FoxPro

## FoxPro

SQL MS SQL Server 2000 Enterprise Manager  $\text{MSDE}$  CUI ISQL

 $\text{ISQL}$  cui  $\text{ICU}$ 

 $F(x)$ Pro  $\frac{F(x)}{x}$ 

FoxPro

 $m$ aster  $m$ 

master

hConn = SQLSTRINGCONNECT("driver={SQL Server};server=("http://database=Master;  $uid = ID; pwd = ?'$  lnResult = SQLEXEC(hConn, "CREATE DATABASE MYDATABASE") SQLDISSCONNECT(0) MS SQL Server Books Online CREATE DATABASE

MyDatabase

hConn = SQLSTRINGCONNECT("driver=SQL Server;

server= ;database=MyDatabase;  $uid = ID; pwd = ?'$ 

 cSql = "CREATE TABLE MyTable(..........)" lnResult = SQLEXEC(hConn, cSql)

> CREATE TABLE CREATE VIEW CREATE PROCEDURE DML FoxPro **SQL Server**